## $\mathbf{ppt}$

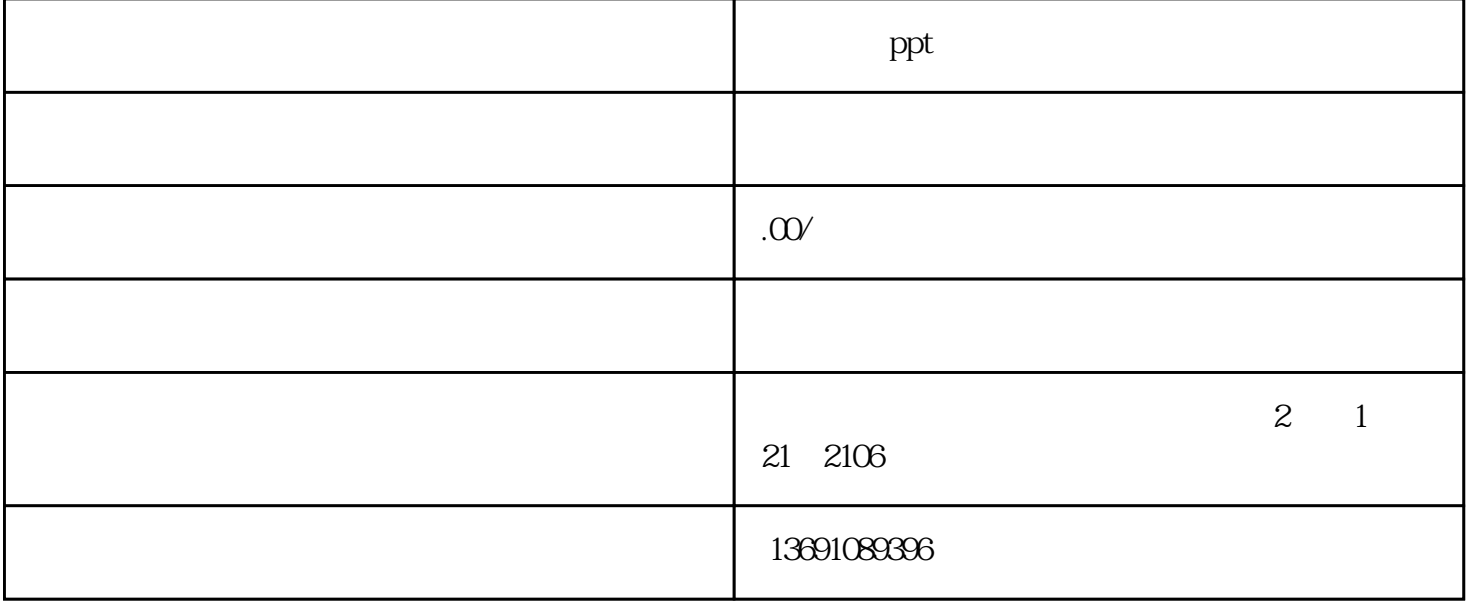

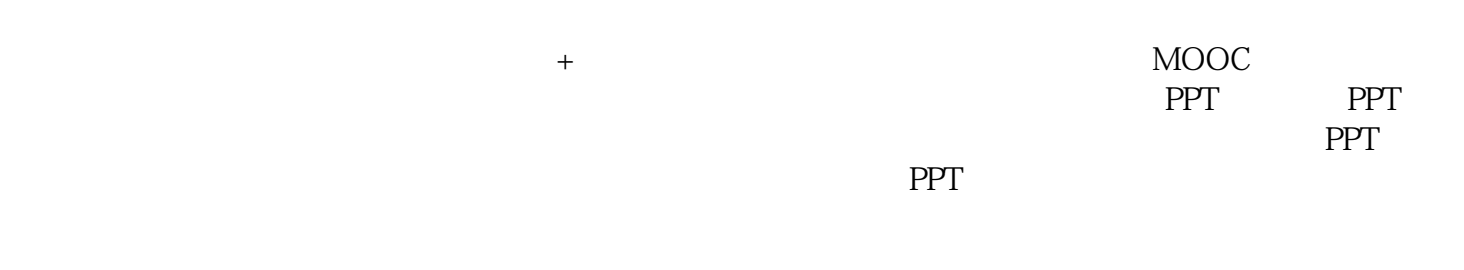

## PPT PPT

## 1. PowerPoint

PowerPoint

 $3<sub>1</sub>$ 

2.添加文本

- 
- $\overline{N}$
- $\overline{\mathcal{M}}$
- 
- 
- 1、新建空白文档2、根据模板新建为制作统一风格的幻灯片模式课件,先是根据教案的设计,精心选择
- -
	-
	-
	-
	-
	-
	- - -
- 
- -
- 
- 
- 
- ppt quantum per terms per terms when  $\mathbb{P}$
- 

## PowerPoint "

 $1 - 3$  $\overline{2}$ (3)8年设计经验,职业设计师制作,保证质量。 4 3  $5$ 

 $\mathcal{O}$ 

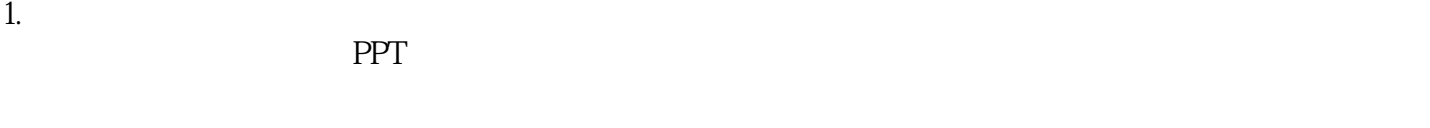

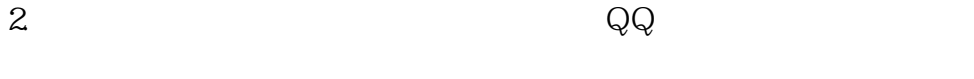

 $3.$  ${\rm QQ}$ 

zmcf8866

QQ:1329316902